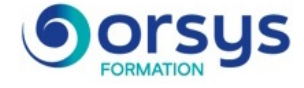

# *Prometheus, monitorer les métriques de fonctionnement de ses serveurs La solution open source de surveillance d'applications et d'infrastructure*

*Cours Pratique de 2 jours - 14h Réf : PTH - Prix 2025 : 1 590 HT*

Prometheus est un logiciel open source de collecte des métriques de serveurs permettant de gérer des alertes en fonction de seuils critiques. Vous prendrez en main Prometheus dans une solution applicative complexe. Vous écrirez des requêtes PromQL et vous gérerez des alertes avec des règles de routage.

## OBJECTIFS PÉDAGOGIQUES

À l'issue de la formation l'apprenant sera en mesure de :

Savoir mettre en place un serveur de surveillance Prometheus

Savoir collecter les données, les filtrer et les présenter sous forme de graphiques

Savoir connecter Grafana à Prometheus

Mettre en place et gérer des alertes

## **LE PROGRAMME**

dernière mise à jour : 12/2024

## 1) Introduction à Prometheus

- Introduction au monitoring moderne et ses enjeux.
- Qu'est-ce que Prometheus ?
- L'architecture de Prometheus.
- Forces et limitations de Prometheus.

- Comparaison avec d'autres solutions de monitoring.

*Travaux pratiques : Installation et configuration basique d'un serveur Prometheus.*

## 2) Concepts fondamentaux et modèle de données

- Types de métriques (counter, gauge, histogram, summary).
- Format des métriques et convention de nommage.
- Labels et séries temporelles.
- Modèle de données multidimensionnel.
- Best practices pour la structuration des métriques.

## 3) Instrumentation et collecte de données

- Exporters natifs et customs.
- Instrumentation d'applications (Python, Java).
- PushGateway : cas d'usage et limites.
- Service discovery (focus sur Kubernetes et Consul).

- Scraping et configuration.

*Travaux pratiques : Mise en place d'exporters et instrumentation d'une application.*

4) PromQL : Le langage de requêtage

- Syntaxe de base.

## PARTICIPANTS

Développeurs, chefs de projet, architectes, administrateurs système.

#### PRÉREQUIS

Connaissances de base en administration système sous Linux et en monitoring, notions en base de données.

#### COMPÉTENCES DU FORMATEUR

Les experts qui animent la formation sont des spécialistes des matières abordées. Ils ont été validés par nos équipes pédagogiques tant sur le plan des connaissances métiers que sur celui de la pédagogie, et ce pour chaque cours qu'ils enseignent. Ils ont au minimum cinq à dix années d'expérience dans leur domaine et occupent ou ont occupé des postes à responsabilité en entreprise.

#### MODALITÉS D'ÉVALUATION

Le formateur évalue la progression pédagogique du participant tout au long de la formation au moyen de QCM, mises en situation, travaux pratiques…

Le participant complète également un test de positionnement en amont et en aval pour valider les compétences acquises.

#### MOYENS PÉDAGOGIQUES ET TECHNIQUES

• Les moyens pédagogiques et les méthodes d'enseignement utilisés sont principalement : aides audiovisuelles, documentation et support de cours, exercices pratiques d'application et corrigés des exercices pour les stages pratiques, études de cas ou présentation de cas réels pour les séminaires de formation.

• À l'issue de chaque stage ou séminaire, ORSYS fournit aux participants un questionnaire d'évaluation du cours qui est ensuite analysé par nos équipes pédagogiques.

• Une feuille d'émargement par demi-journée de présence est fournie en fin de formation ainsi qu'une attestation de fin de formation si le stagiaire a bien assisté à la totalité de la session.

#### MODALITÉS ET DÉLAIS D'ACCÈS

L'inscription doit être finalisée 24 heures avant le début de la formation.

## ACCESSIBILITÉ AUX

PERSONNES HANDICAPÉES Vous avez un besoin spécifique d'accessibilité ? Contactez Mme FOSSE, référente handicap, à l'adresse suivante pshaccueil@orsys.fr pour étudier au mieux votre demande et sa faisabilité.

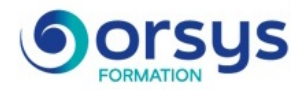

- Sélecteurs et filtres.
- Opérateurs et fonctions.
- Agrégations et groupements.
- Intervalles temporels et offset.
- Bonnes pratiques d'optimisation.

*Travaux pratiques : Exercices pratiques sur PromQL.*

## 5) Visualisation avec Grafana

- Introduction à Grafana.
- Configuration des sources de données.
- Création de dashboards.
- Templates et variables.
- Bonnes pratiques de visualisation.
- *Travaux pratiques : Création de dashboards Grafana.*

## 6) Alerting avec Prometheus

- Architecture de l'alerting.
- Configuration d'AlertManager.
- Définition des règles d'alertes.
- Templates et annotations.
- Routage et groupement.
- Intégration avec différents canaux (email, Slack, etc.).
- Bonnes pratiques et patterns communs.

*Travaux pratiques : Configuration d'une alerte simple avec notification vers la console de*

## *debug*

*d'AlertManager et validation du fonctionnement.*

## 7) Règles et optimisation des performances

- Recording rules : présentation et cas d'usage.
- Optimisation et diminution des données.
- Vecteurs instantanés et vecteurs range.
- Bonnes pratiques d'écriture des rules.
- Impact sur les performances.

*Travaux pratiques : Mise en oeuvre de règles d'enregistrement et mesure de l'impact.*

# **LES DATES**

CLASSE À DISTANCE 2025 : 10 juil., 23 oct.

PARIS 2025 : 03 juil., 16 oct. LYON 2025 : 10 juil., 23 oct., 04 déc.